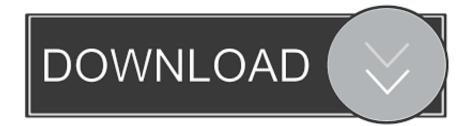

Usb 3.0 Hdmi Adapter Driver Download Mac

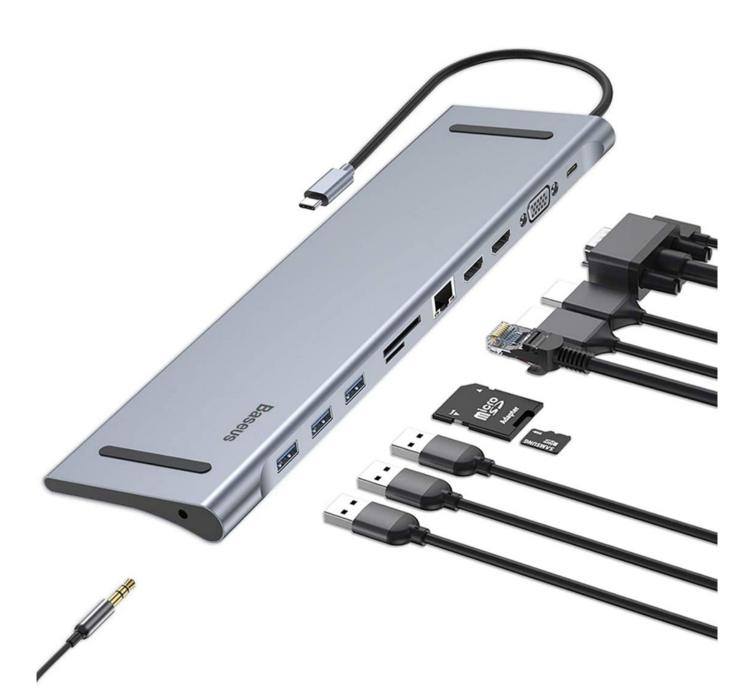

Usb 3.0 Hdmi Adapter Driver Download Mac

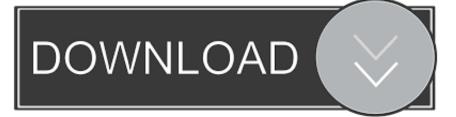

One adapter is required per monitor, up to six adapters supported on each PC Usb 3 0 driver free download - USB Audio ASIO driver, IOXperts USB WebCam Driver, USB Overdrive (Classic), and many more programs.. The IOGEAR USB 3 0 HDMI External Video Card instantly enables you to connect a high resolution HDMI display through your computer's USB 3.

- 1. hdmi adapter driver
- 2. hdmi adapter driver mac
- 3. usb 3.0 to hdmi adapter driver

Enhance your laptop's visual experience by adding 2, 3 or up to 6 displays in minutes.. For Linux/Unix users, support varies widely by product, kernel version, and OS distribution.. For those products, simply plugging in your device should cause your PC to download and install drivers automatically if your PC has Internet access.

## hdmi adapter driver

hdmi adapter driver, hdmi adapter driver windows 7, hdmi adapter driver mac, hdmi adapter driver windows 10, usb 3.0 to hdmi adapter driver, insignia usb to hdmi adapter driver, usb to hdmi adapter driver windows 10, benfei displayport to hdmi adapter driver, raycue usb to hdmi adapter driver download, auvio usb to hdmi adapter driver, hdmi connector driver, usb hdmi adapter driver windows 10, insignia hdmi adapter driver, raycue hdmi adapter driver, usb3.0 hdmi adapter driver, hdmi display adapter driver <u>Emulator Ds Download For Mac</u>

Raycue Usb 3 0 To Hdmi Driver DownloadUsb To Hdmi Adapter Driver DownloadMac computers that have any of the following ports can connect to HDMI devices.. System Utilities downloads - Insignia USB to HDMI Adapter by Insignia and many more programs are available for instant and free download.. Usb 3 0 Hdmi Adapter Driver Download Mac InstallerUsb 3 0 To Vga DriversUsb 3 0 Hdmi Adapter Driver Download Mac 7Download usb to hdmi driver for free.. When possible, for Microsoft Windows users, we try to have drivers available for download through Windows Update for many of our products.. Share video or images from one device to another with this Insignia USB 3 0 to HDMI adapter, and immerse yourself in crystal clear visuals without disruption. Cara Unduh Messenger Di Dailymotion Lewat Hp Android

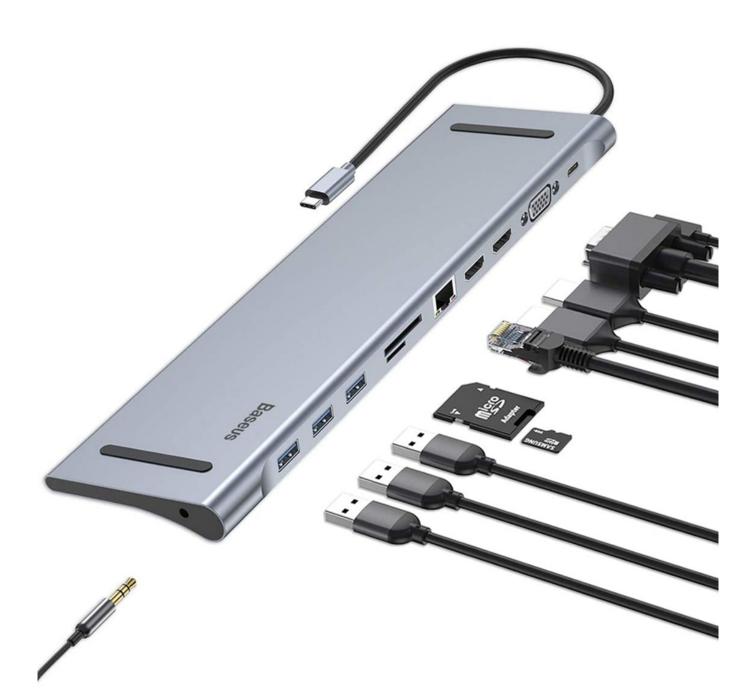

BulkDown Pictures

### hdmi adapter driver mac

#### Asus Setup Error On Startup Log Iniis Lost

0 to HDMI adapter Featuring the DisplayLink DL-3100 USB 3 0 graphics chipset, the Plugable UGA-3000 display adapter enables USB to DVI, as well as VGA and HDMI (with included passive adapters) connections to multiple monitors with any laptop or desktop. <u>Download Drama Korea Prince Hours Yang Dibintangi Se7en</u>

# usb 3.0 to hdmi adapter driver

#### Max Raider For Mac

(Each Display requires an additional BVU3500H adapter, maximum 6 per system ) Add multiple displays to your Desktop PC without the hassle.. Mini DisplayPort: Connects to HDMI using a third-party Mini DisplayPort to HDMI adapter or cable.. For Mac OS X users with supported products, if a driver is not provided by the operating system, they must be downloaded and installed.. Mac computers that have an HDMI port comply with HDMI 1 4b and support:. Compatible with both Windows and MacOS, this adapter features a Driver CD and quick start-up guide for easy setup of this USB 3.. 0 port Extend your desktop to watch HD quality videos on your flat panel TV, or increase productivity in your office environment with this HDMI video card.. Learn how to identify the ports on your Mac HDMI port: Connects directly to HDMI using an HDMI cable.. USB-C or Thunderbolt 3 (USB-C) port: Connects to HDMI using an adapter, such as the Apple USB-C Digital AV Multiport Adapter.. The Diamond BVU3500H USB 3 0 to HDMI/DVI adapter allows easy plug and play installation for multiple displays/monitors. 34bbb28f04 <u>Circuit Wizard 2015</u>

34bbb28f04

Super Mario Run Download Mac